# Sauver le robot

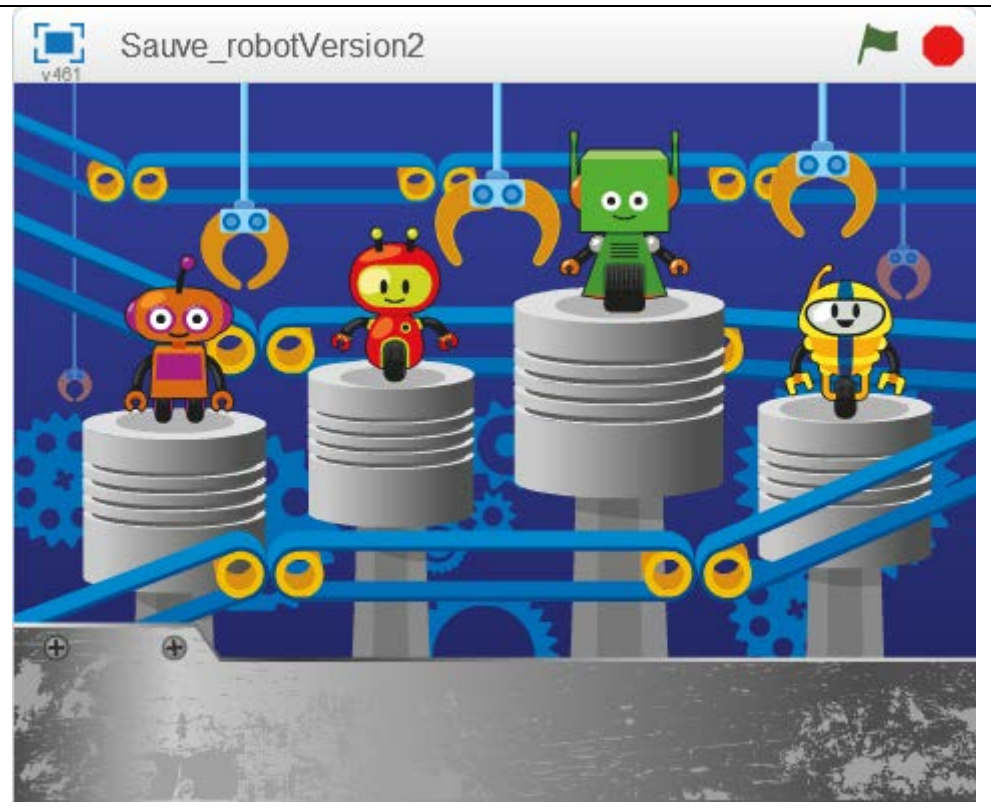

# Première séance :

• J'ai envoyé un fichier zip contenant les ressources du jeu : images des arrière-plans, et les lutins avec juste leurs costumes. J'ai trouvé ces ressources sur le site de Nathan :

<http://tonatelierscratch.nathan.fr/ressources-scratch2.php>

• Le but du jeu est d'aider le petit robot à sortir de son usine. Des obstacles : chaine, clé à molette etc. tombent du haut du tapis roulant et le robot doit les éviter en se déplaçant à droite ou à gauche. Un compteur de « distance » permet de savoir si le robot est arrivé en haut du tapis roulant ou non.

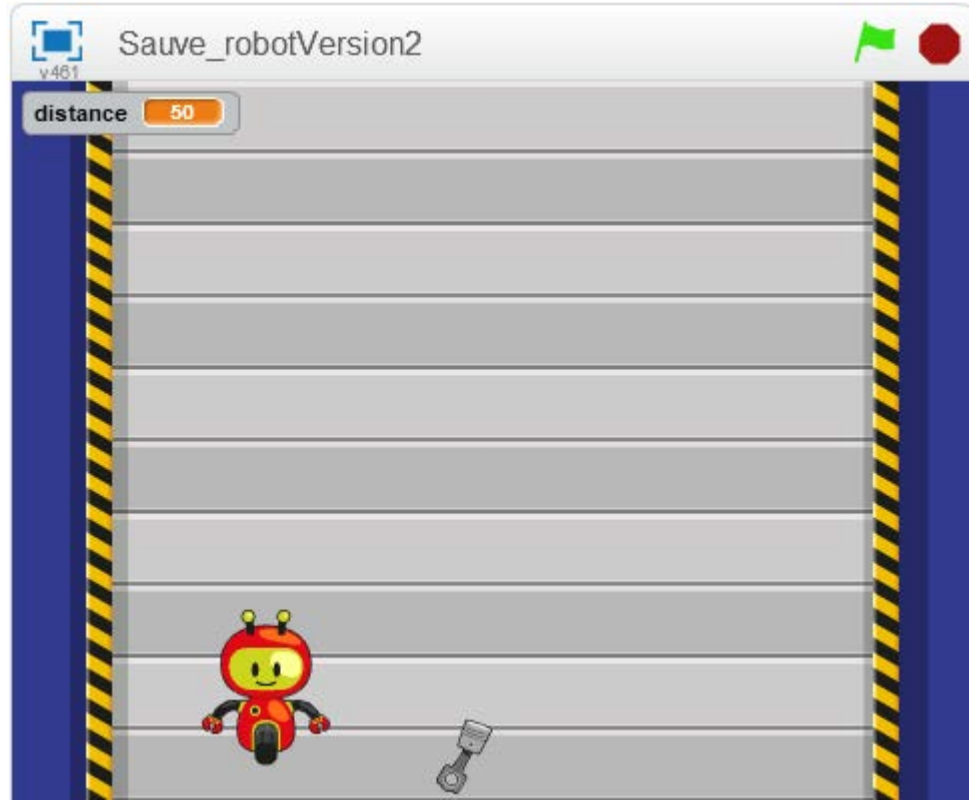

- La première difficulté de ce jeu est de comprendre comment on peut donner l'illusion que le robot monte, alors qu'il ne bouge qu'à droite ou à gauche.
- La deuxième difficulté est d'utiliser une variable « distance » qui mesure la distance parcourue : qui fait varier cette variable, comment doit-il faire ? Où tester la variable pour savoir si le robot a gagné ?
- La première séance a donc été consacrée à la programmation des arrière-plans et du compteur de distance.

#### Deuxième séance :

• Programmation du robot : déplacement à droite et à gauche sans dépasser les limites du tapis, que fait'il lorsqu'il a gagné, ou perdu.

## Troisième séance :

- Programmation d'un obstacle : il part en haut du tapis, et descend régulièrement. S'il touche le robot, il émet le message « perdu ». Arrivé en bas du tapis il doit se cacher avant de remontrer en haut du tapis.
- Après avoir mis au point le code pour le premier obstacle, nous avons simplement dupliqué ce lutin 7 fois et changer le costume en conséquence. C'est là que nous nous sommes aperçus qu'il ne fallait pas qu'il y ait trop d'obstacle en même temps, sinon le robot n'a aucune chance de gagner. Nous avons alors ajouté la variable « obstacles » pour limiter le nombre d'obstacles apparaissant en même temps à 3. D'où obligation de modifier le script dans les 8 lutins de type « obstacle »

### Quatrième séance :

- Réalisation d'une nouvelle version du jeu, dans laquelle il n'y a plus qu'un seul lutin « Obstacles » : ce lutin « Obstacles » est une fabrique d'outils. Chaque outil créé est appelé un « clone ». Tous les clones exécutent, indépendamment les uns des autres, le même code, qui est le code d'un obstacle. Lorsqu'ils arrivent en bas de la scène, ils ne remontent pas mais sont tout simplement détruits. La fabrique va créer d'autres outils.
- Cette notion de clone est très bien passée, car nous avions bien travaillé le script des lutins obstacles, et vu combien il était pénible de modifier ces scripts lorsqu'on rajoute un petit quelque chose.